# TP 3 : Boucle for et tracé de fonction

**EXERCICE 1.** On considère la suite  $(u_n)_{n\geqslant0}$  définie par :

$$
u_0 = 1 \text{ et } \forall n \in \mathbb{N}, u_{n+1} = \sqrt{u_n} + 1
$$

Lequel des programmes suivant permet de calculer  $u_n$  en fonction de l'entier n entré par l'utilisateur ? Attention seul un des programmes convient. Pour chaque mauvais programme, indiquez l'erreur commise. Que vaut  $u_{100}$  ?

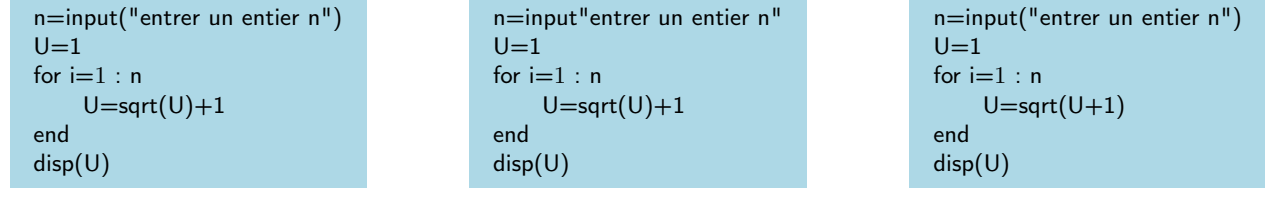

EXERCICE 2. On considère le programme suivant :

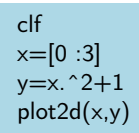

À quoi sert la commande clf ?

Que sont  $x$  et  $y$ ? Que valent ils ?

Qu'est ce que Scilab vous affiche en exécutant ce programme ? (faire un dessin)

Que se passe-t-il, si au lieu de  $x=[0:3]$  on prend  $x=[0:0.1:3]$  ? Et  $x=[0:0.01:3]$  ?

## EXERCICE 3.

### Taper  $x=[1:0.5:3]$ .

Quelle commande doit on écrire pour affecter à la variable y le vecteur  $(1e^1; 1.5e^{1.5}; 2e^2; 2.5e^{2.5}; 3e^3)$ ?

#### EXERCICE 4.

Écrire un programme permettant de tracer avec Scilab le graphe de la fonction :  $x \mapsto \exp(x)$  sur l'intervalle [−10; 10].

#### EXERCICE 5.

Écrire deux programmes qui demandent à l'utilisateur d'entrer un entier n, qui calculent et enfin affichent  $\sum_{k=1}^{n} e^{k}$ .

L'un en utilisant une boucle for :  $L$ 'autre en utilisant la fonction sum :

EXERCICE 6. Tracer avec l'aide de Scilab les graphes de fonctions suivantes :  $x \mapsto \sqrt{x-1} \text{ sur } [1; 5]$  $x \mapsto x^3 - 2 \text{ sur } [-2; 3]$  $x \mapsto \frac{1}{6}x(x+1)$  sur [-100; 100] (difficile)  $x \mapsto \frac{1}{x^2}$  sur  $[-1; 1] \setminus \{0\}$